# Enumerator API

Content Router provides a public HTTP 1.1 server interface component as part of the Content Router Publisher service. The purpose of the HTTP interface is to enable a simple, standards-based approach for building "plug-in like" Netmail Store internal and third-party applications that require some form of object enumeration. The Content Router Replicator service utilizes this interface extensively to provide reliable object replication across Wide Area Networks. Some other applications might include third party object replication and/or backup applications, object index/search engines, metadata query engines and virus scan applications. The base URL for any enumerator is: http://<publisherHost>:<publicationServerPort>/

# **Enumerator Types**

Enumerator types are defined based on the type of data that should be returned with the response. The default type is a Metadata enumerator. The list of supported types is as follows:

- **Metadata Enumerator:** Metadata enumerators return the UUIDs and all associated metadata for objects that match the specified filters. Metadata enumeration includes all creates and updates regardless of subsequent deletes. Every event associated with a mutable object (POST, COPY, APPEND, PUT, DELETE, etc) is included as a separate enumeration item. Metadata enumerators include metadata for both named and unnamed Netmail Store objects.
- **UUID Enumerator:** UUID enumerators return the UUIDs for all objects that match the specified filters. UUID enumeration includes the UUIDs for create events of immutable objects unless a subsequent delete event has been registered by the Publisher for the same object. For mutable objects, the alias UUIDs for creates and updates are included regardless of subsequent deletes in order to ensure proper processing of all object revisions across different nodes and clusters. This will result in the same alias UUID being enumerated multiple times if there are update or delete events. Only unnamed Netmail Store objects are returned by the UUID enumerator.
- **Event Enumerator:** Event enumerators return the UUIDs for objects that match the specified filters as well as the last event associated with the UUID (create, update or delete). Only unnamed Netmail Store objects are returned by the Event enumerator.

**Note:** Delete events are considered to match all channels and are sent to all subscribers. This ensures delete events transmitted via a previous rule version are known to be deleted even if they no longer match the current rules.

## **Enumerator Start**

The Enumeration Start command instantiates an object enumerator for a given channel in Publisher, and returns a unique identifier for this enumerator. The format of the request is as follows:

POST /<channel>?type=<enumerator type>&start=<date-time1>&end=<date-time2>

 $HTTP/1.1$ 

Host: <publisherhost>

Here channel is the "subscription name" as specified when configuring a Content Router replicator service. It corresponds to one of the sets of filter rules identified by a select tag in the publisher rules.xml file. The start and end parameters delimit the create dates of objects to be enumerated for metadata and UUID enumerator types. Event type enumerators do not support start and end dates. Both dates are ISO 8601 date-time values; RFC 1123 formatted date-time values are not yet supported. The time-of-day specification may be omitted, in which case the time 00:00:00 is assumed. The start date-time is inclusive, the end date-time non-inclusive.

### **Enumerator Start Query Arguments**

The following query arguments are supported for the Start command. The Publisher saves all provided query arguments so arguments need not be supplied with every call after the initial one unless a change is desired.

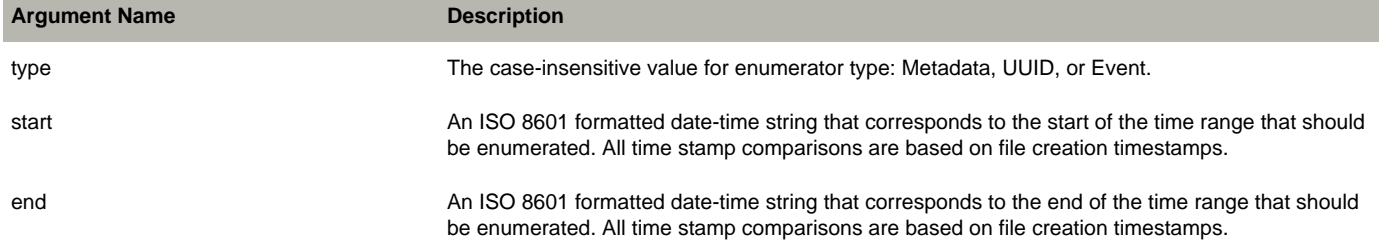

#### **Enumerator Start Response**

#### The normal response to an Enumerator Start command is:

```
 HTTP/1.1 201
 Date: ...
 Server: Content Router Publisher
 Content-UUID: 41a140b5271dc8d22ff8d027176a0821
 Content-Sync-Token: <token value>
 Content-Type: text/plain
Content-Length: < bytes in response body>
 Object Enumerator created - channel: '<channel name>', type:
   '<enumerator type>'[,start: '<date-time1>'][, end: '<date-time2>']
```
The Content-UUID header contains a generated UUID identifying the enumerator instance created. The Content-Sync-Token is used by the Next command to indicate the previous request was successfully received. The (optional) start/end date-times in the response body are displayed as unix epoch time seconds. If for any reason the request is not successful, a 404 response code will be returned with a descriptive message in the response body as to the encountered problem.

### **Enumerator Next**

The Enumerator Next command is a request for the next objects in an enumeration which was previously initiated with an Enumerator Start command. For performance reasons Publisher does not attempt to retrieve elements in a specific order. The format of the request is as follows:

GET /<Enumerator UUID>?maxItems=<max-objects-to-retrieve> HTTP/1.1

Host: <publisherhost>

Note that the maxItems query argument is only supported for the UUID and Event enumerator types. A maxItems argument supplied for a Metadata enumerator will be ignored.

#### **Enumerator Next Query Arguments**

The following optional query arguments are defined for the Next command only and used to convey status information about the Enumerator to the Publisher. The Publisher will use some but not all of this information to update Enumerator status on the Publisher console. See also the Configuration and Status Query Arguments section below for additional optional arguments that are shared with the Start method:

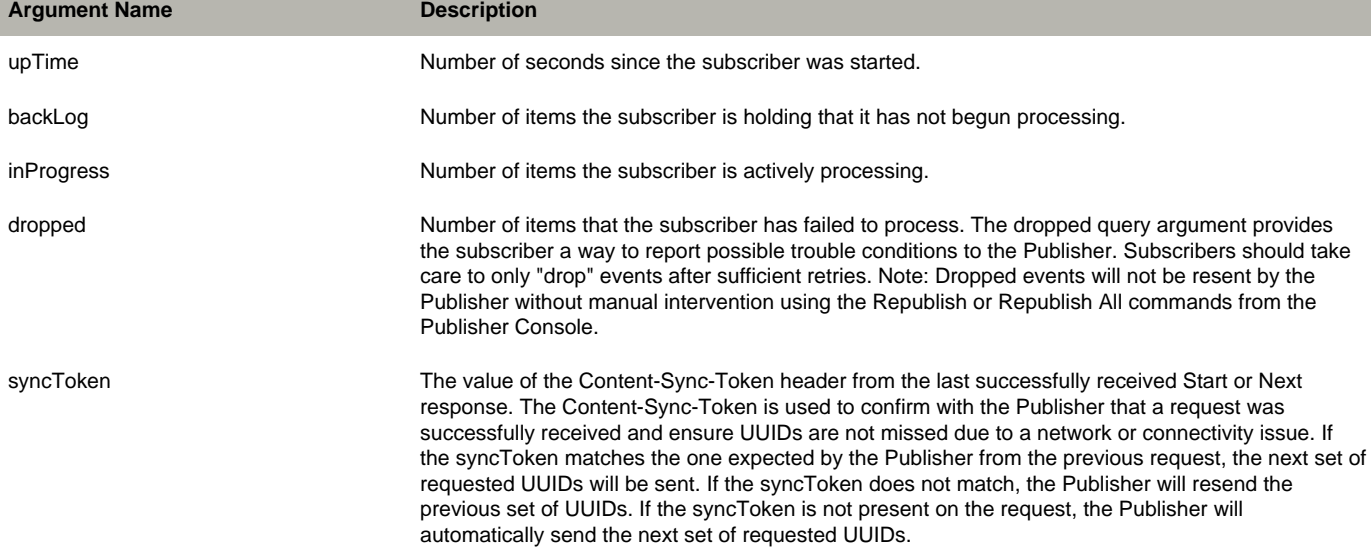

#### A typical normal response to an Enumerator Next command of type UUID or Event is:

 HTTP/1.1 200 Date: ... Server: Content Router Publisher Content-Type: text/plain Content-Length: <br/> <br/>kbytes in response body> Content-Sync-Token: <token value> For a Metadata Enumerator, the response has an additional "Content-UUID" header containing the object's UUID. HTTP/1.1 200 Date: ...

 Server: Content Router Publisher Content-UUID: <UUID of object> Content-Type: text/plain Content-Length: <br/> <br/> <br/> <br/> <br/>ponse body> Content-Sync-Token: <token value> The content and format of each line of the response body varies by enumerator type as follows:

- UUID enumerators: "<object uuid>"
- Event enumerators: "UUID,<evType>" , where evType equals event types of 1 (deleted), 2 (created), or 4 (created/updated for anchor streams) (3 is not currently utilized)
- Metadata enumerators: "<header name>: <value>" (for each header present on the object)

Metadata enumerators will only contain metadata for a single object, but UUID and Event enumerators support inclusion of data for multiple objects. If for any reason the request is not successful, a 404 response code will be returned with a descriptive message in the response body as to the encountered problem.

### **Enumerator End**

The Enumerator End command is called to end an enumeration which was previously initiated with an Enumerator Start command. The format of the request is as follows:

DELETE /<Enumerator UUID> HTTP/1.1

Host: <publisherhost>

#### **End Response**

HTTP/1.1 200

The normal response to an Enumerator End command is:

 Date: ... Server: Content Router Publisher Content-Type: text/plain Content-Length: ...

Object Enumerator deleted

If, for any reason, the request is not successful, a 404 response code will be returned with a descriptive message in the response body as to the encountered problem.

## **Enumerator Timeout**

The Content Router Publisher will repurpose the existing configuration parameter called subscriberTimeout. If an enumerator is not accessed using GET for a time period equal to *subscriberTimeout* seconds, it will be automatically terminated and removed. The timeout period applies to enumerators created for any channel of a Publisher service. It is configurable in the publisher.cfg file, with a default value of 90000 seconds (25 hrs). An individual Enumerator may override the publisher timeout value. This is done by including a timeout query arg on the POST request, as follows:

POST /<channel>?start=<date-time1>&end=<date-time2>&type=UUID&timeout=86400 HTTP/1.1

# **Configuration and Status Query Arguments**

The following can be supplied on either an enumerator Start or Next command:

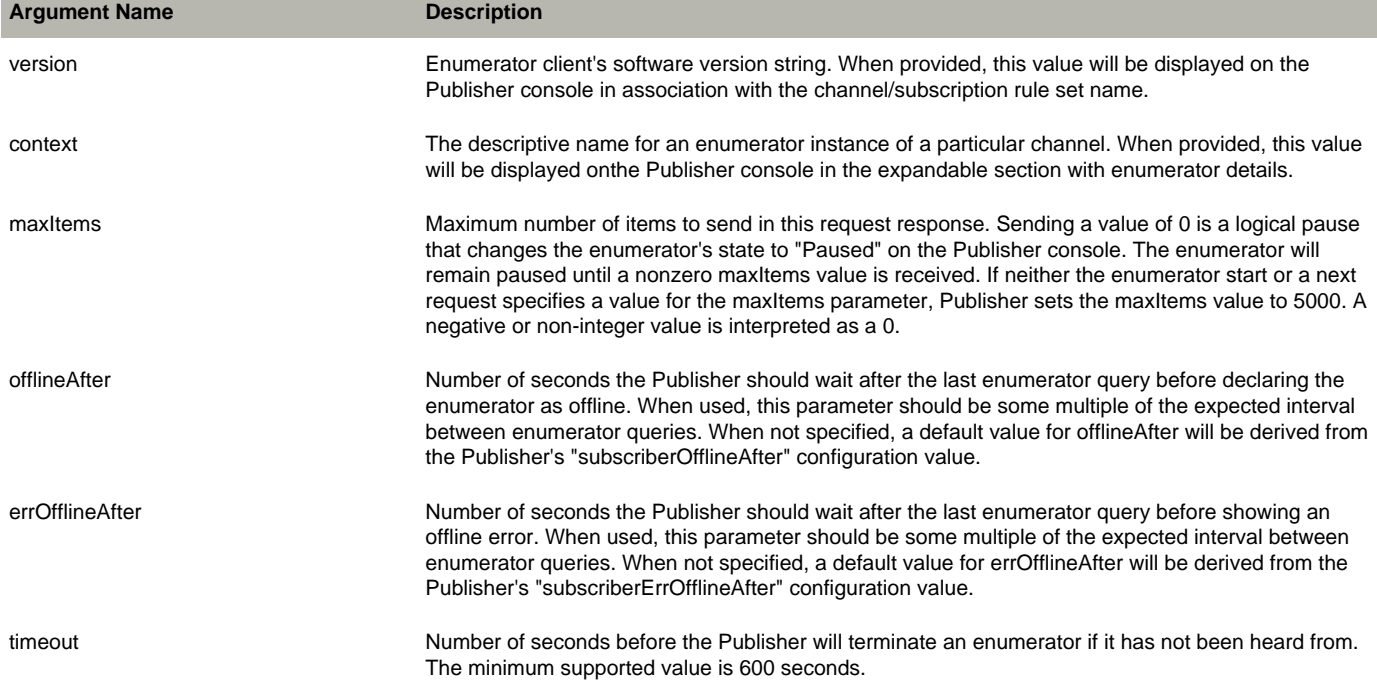